## OEP 10. táblás gyakorlat

## Feladatok

## [Vásárlás](#page-10-0)

## [Bankautomata](#page-4-0)

[Futár](#page-17-0)

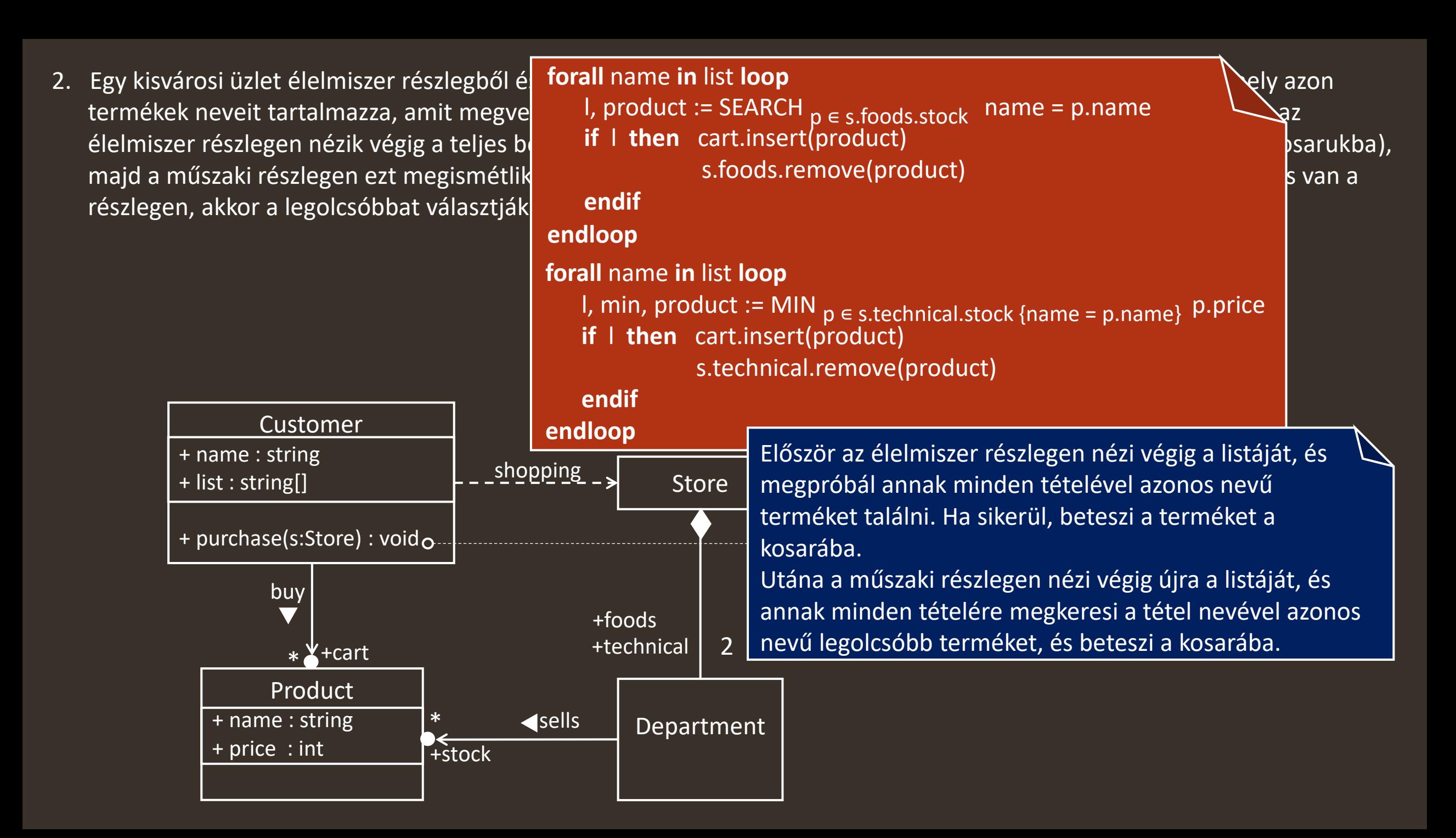

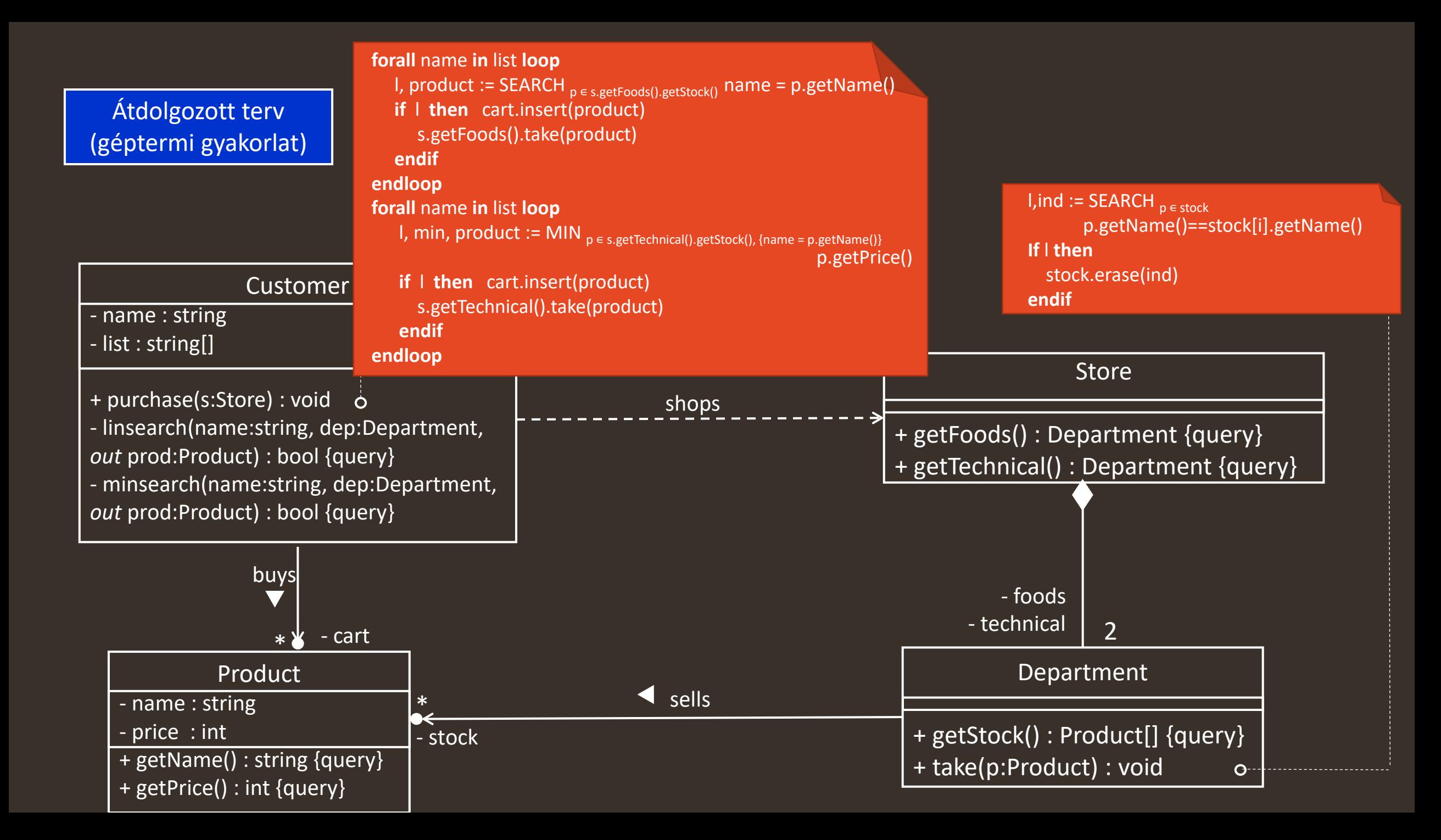

<span id="page-4-0"></span>3. Egy ATM automatánál sorban állnak az ügyfelek, hogy pénzt vehessenek fel. Az ügyfelek rendelkeznek bankkártyákkal, amikhez tartozik egy PIN kód, valamint egy bankszámla. Az ügyfelek sorban vehetnek fel egy adott összeget az automatából a bankkártyájuk, valamint a kódjuk megadásával. Ha a kód megegyezik a kártya kódjával, akkor az automata kiadja az összeget, feltéve, hogy az összeget levonva az egyenlegből az továbbra is pozitív marad. Ennek megállapításához az automata egy központon keresztül a kártya adatainak megadásával lekérheti az ügyfél egyenlegét, illetve elküldhet egy jelentést a lebonyolított tranzakcióról, amely alapján a bank leveszi az összeget az ügyfél számlájáról.

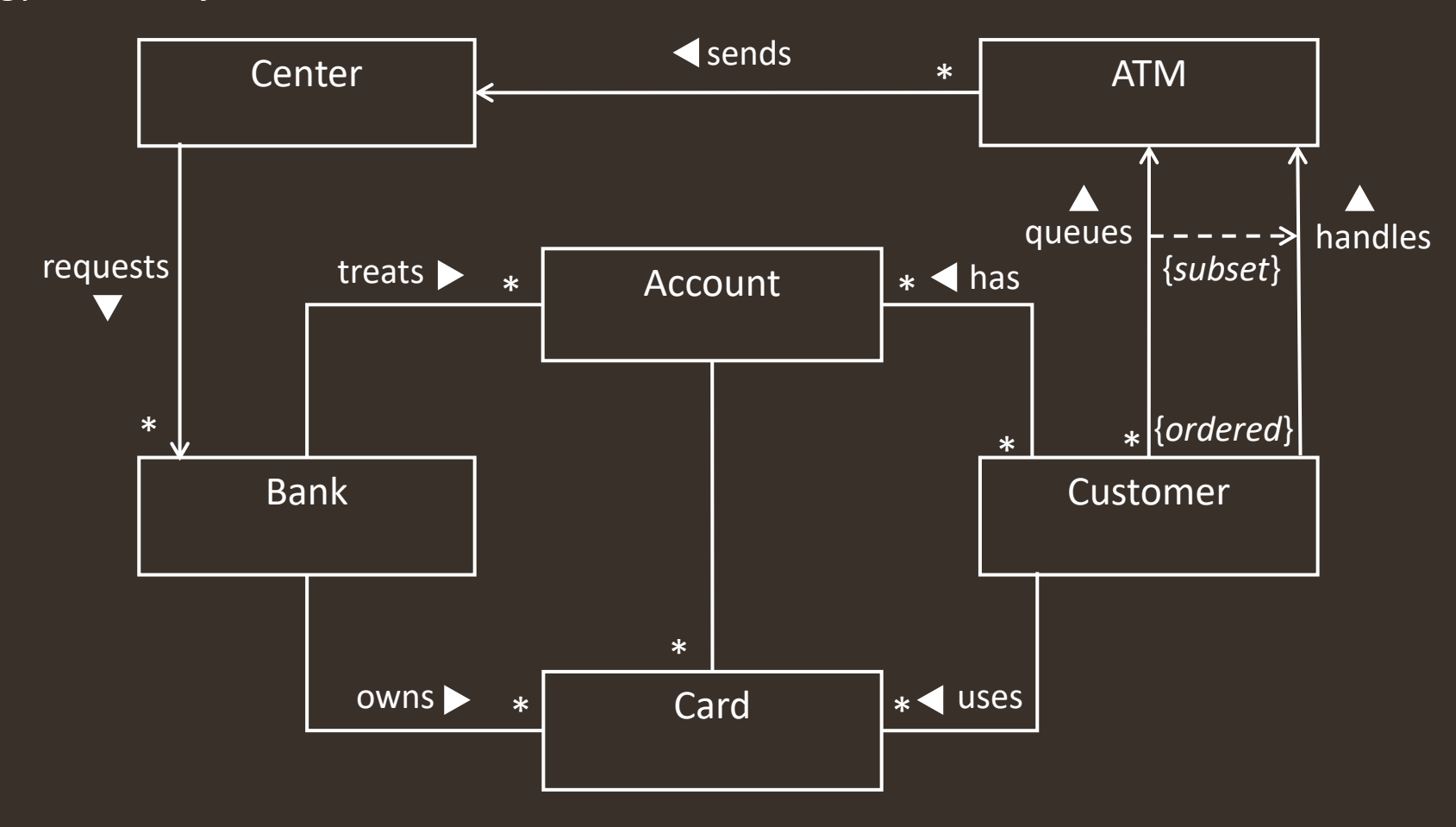

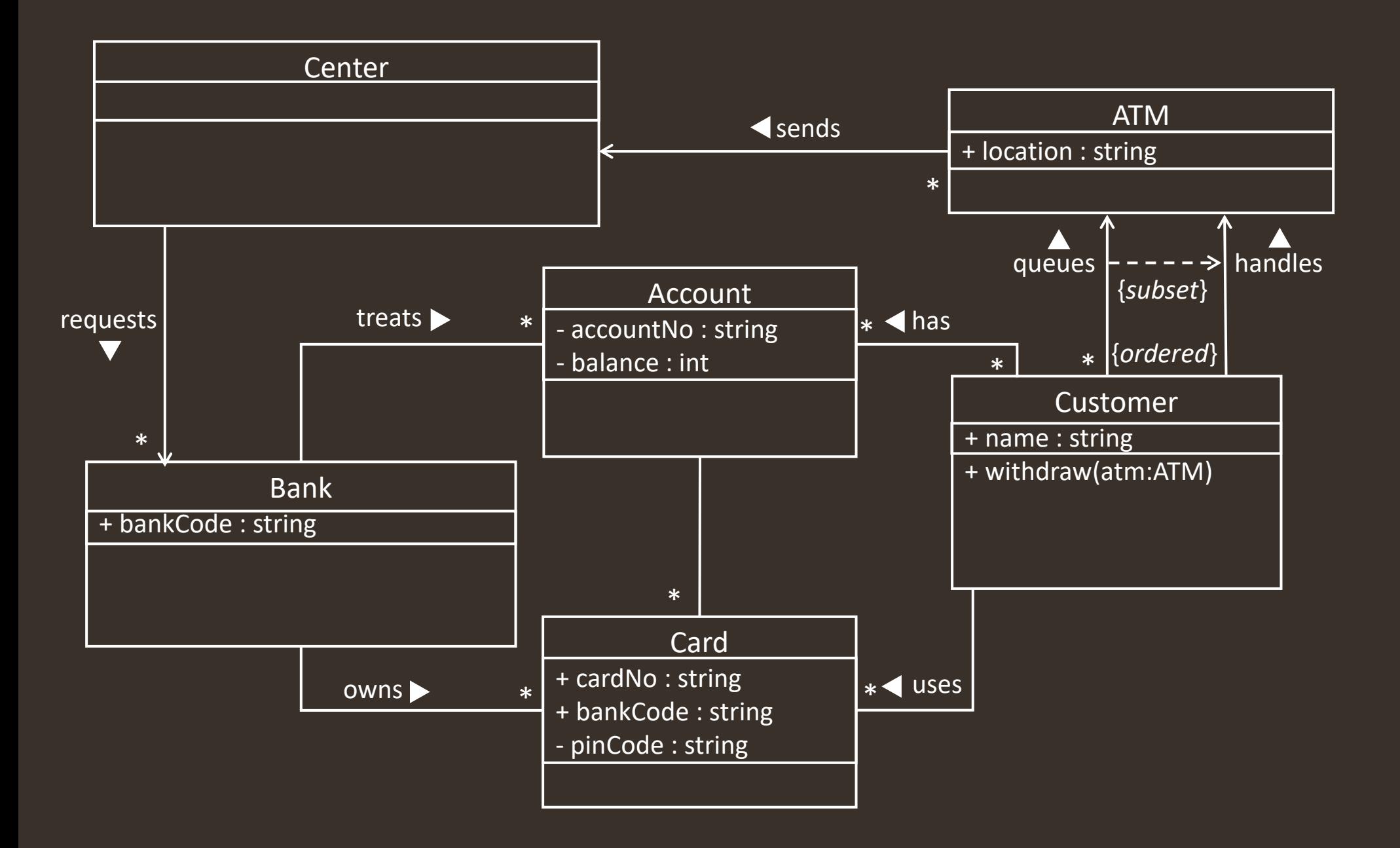

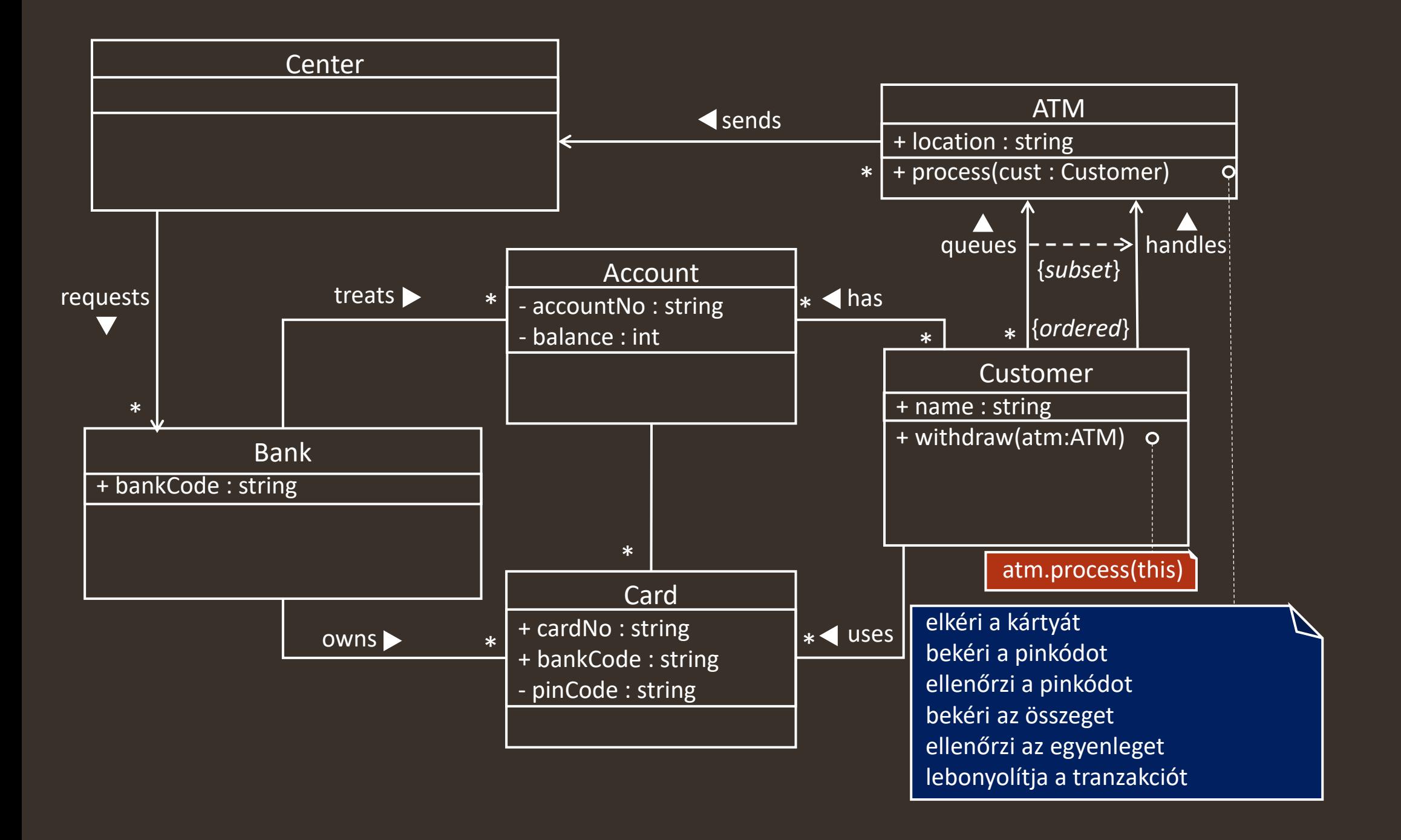

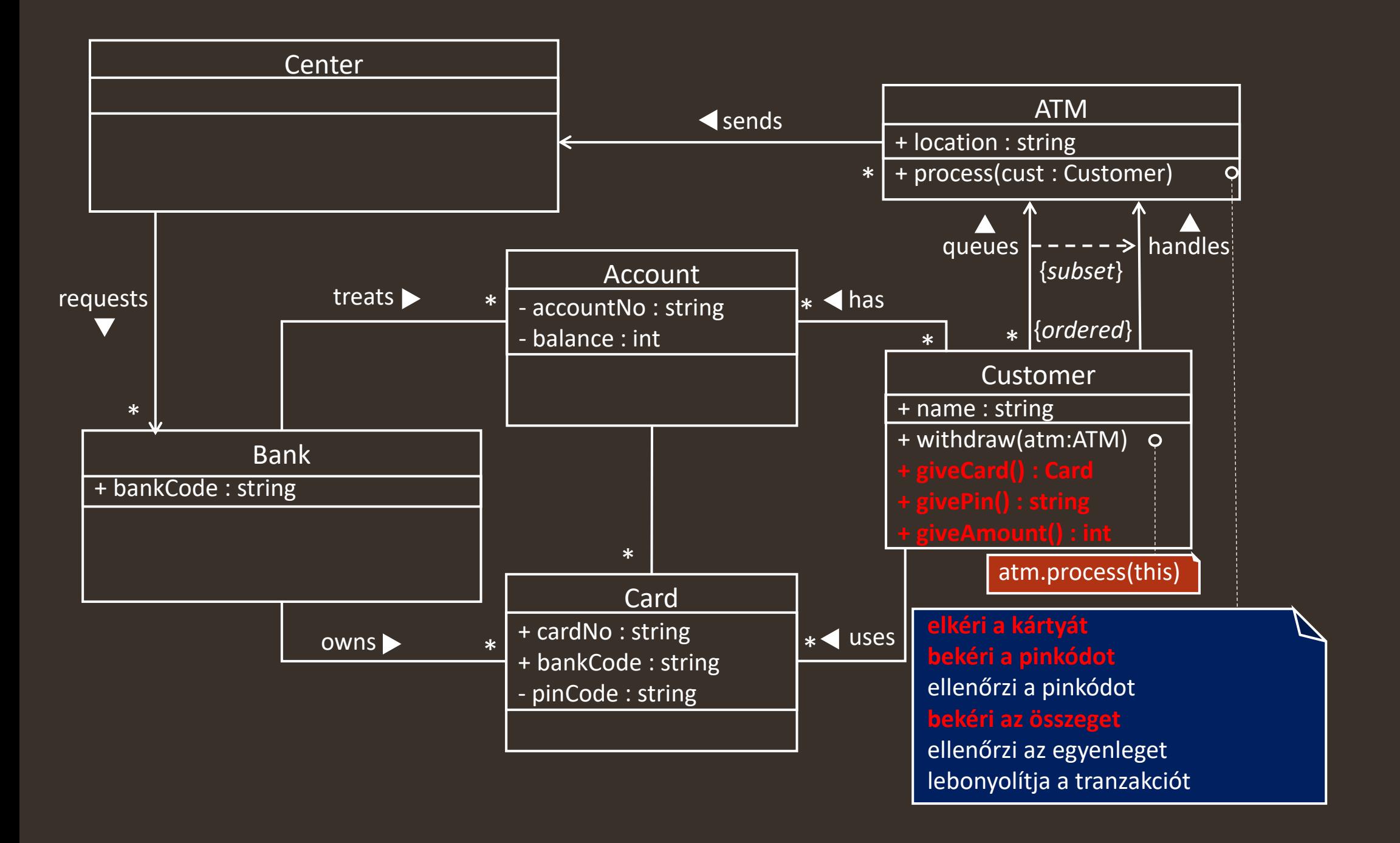

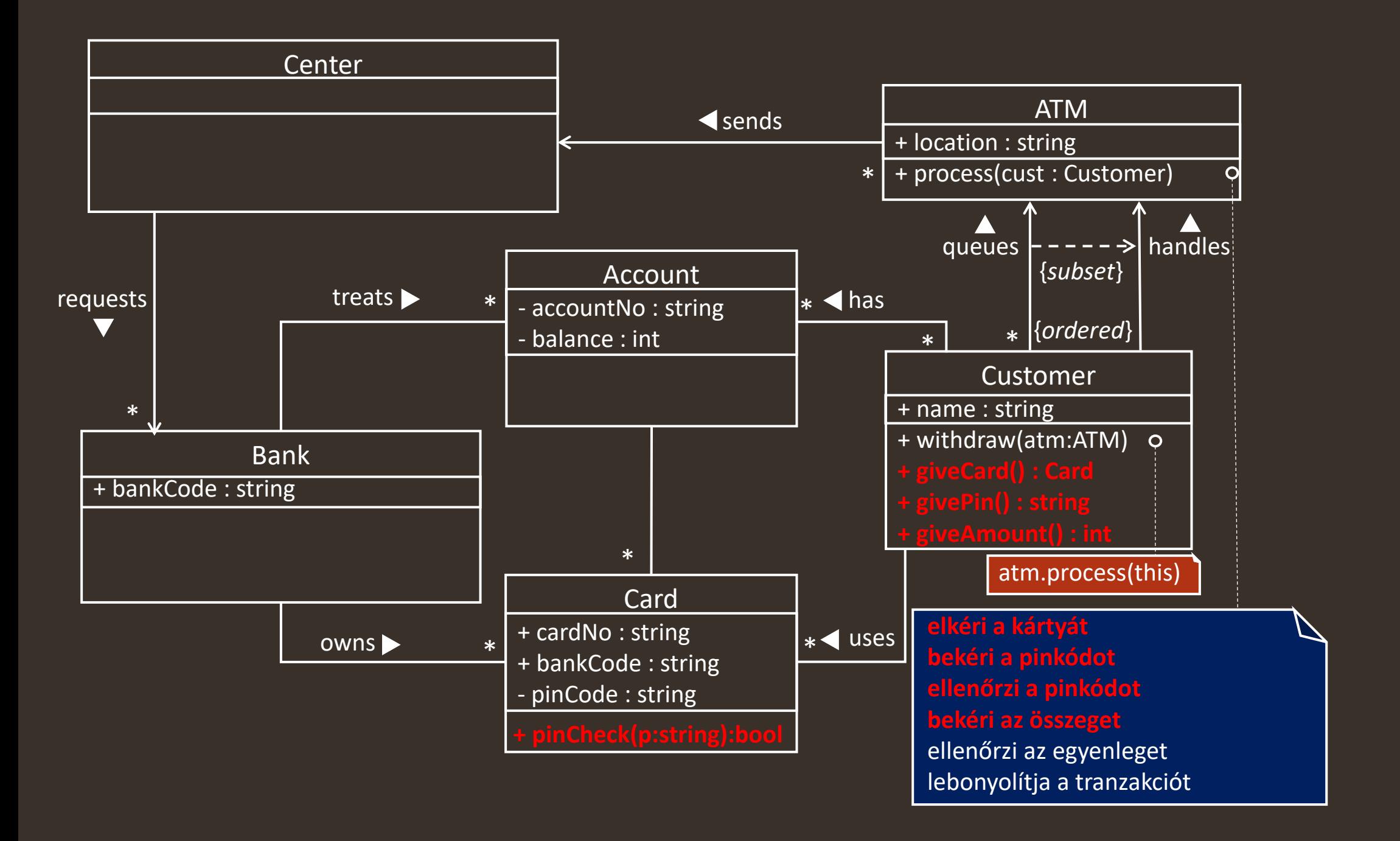

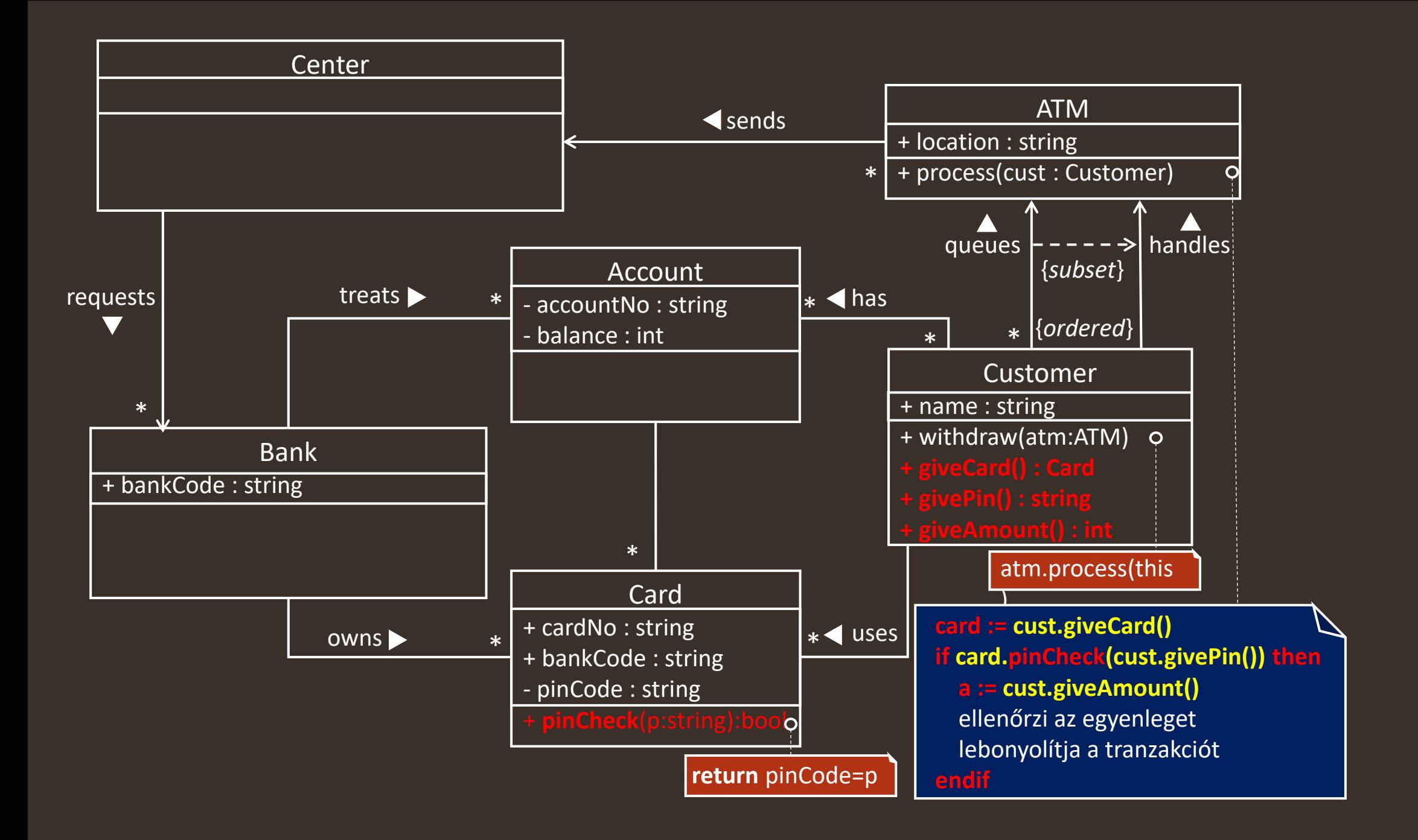

<span id="page-10-0"></span>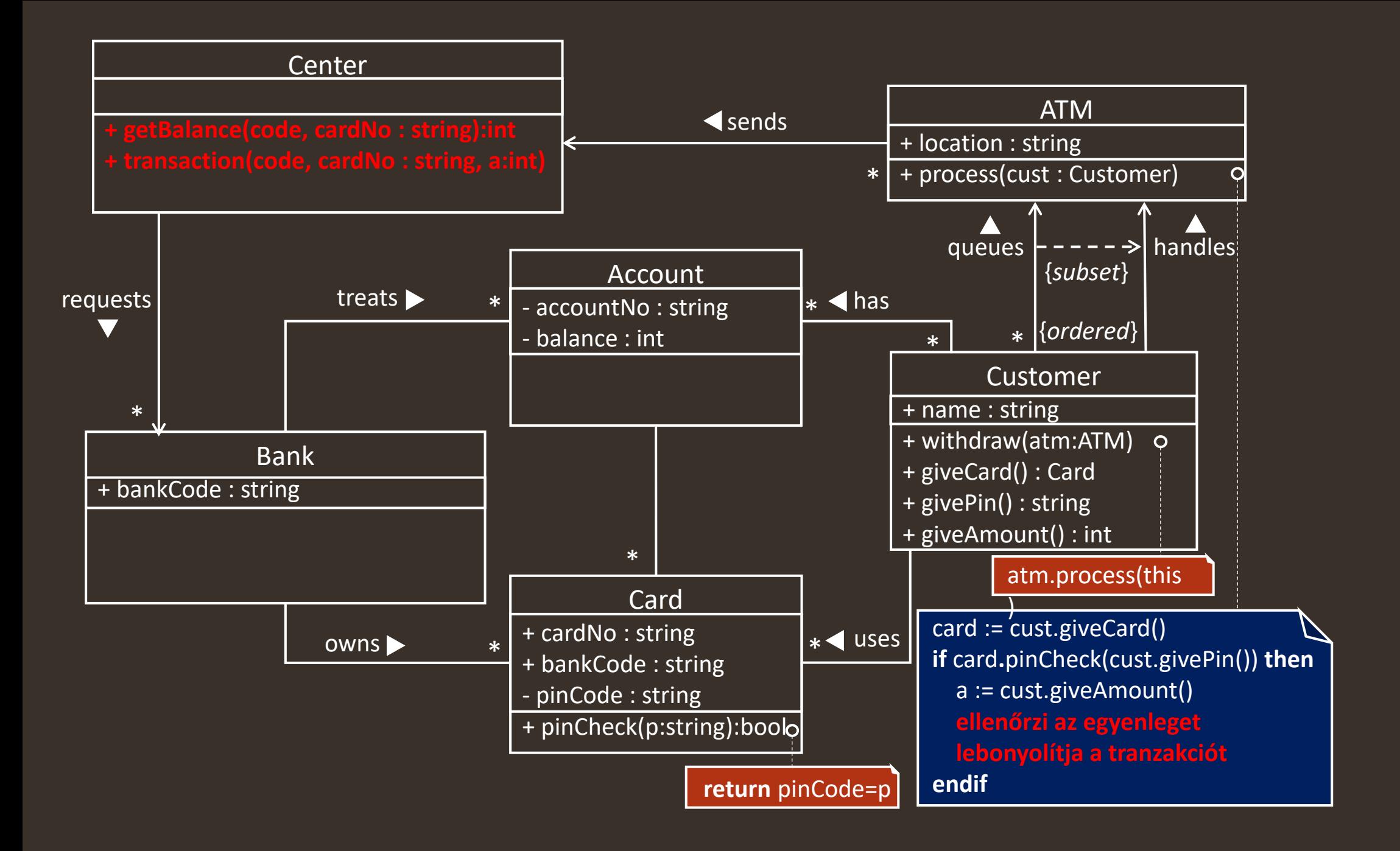

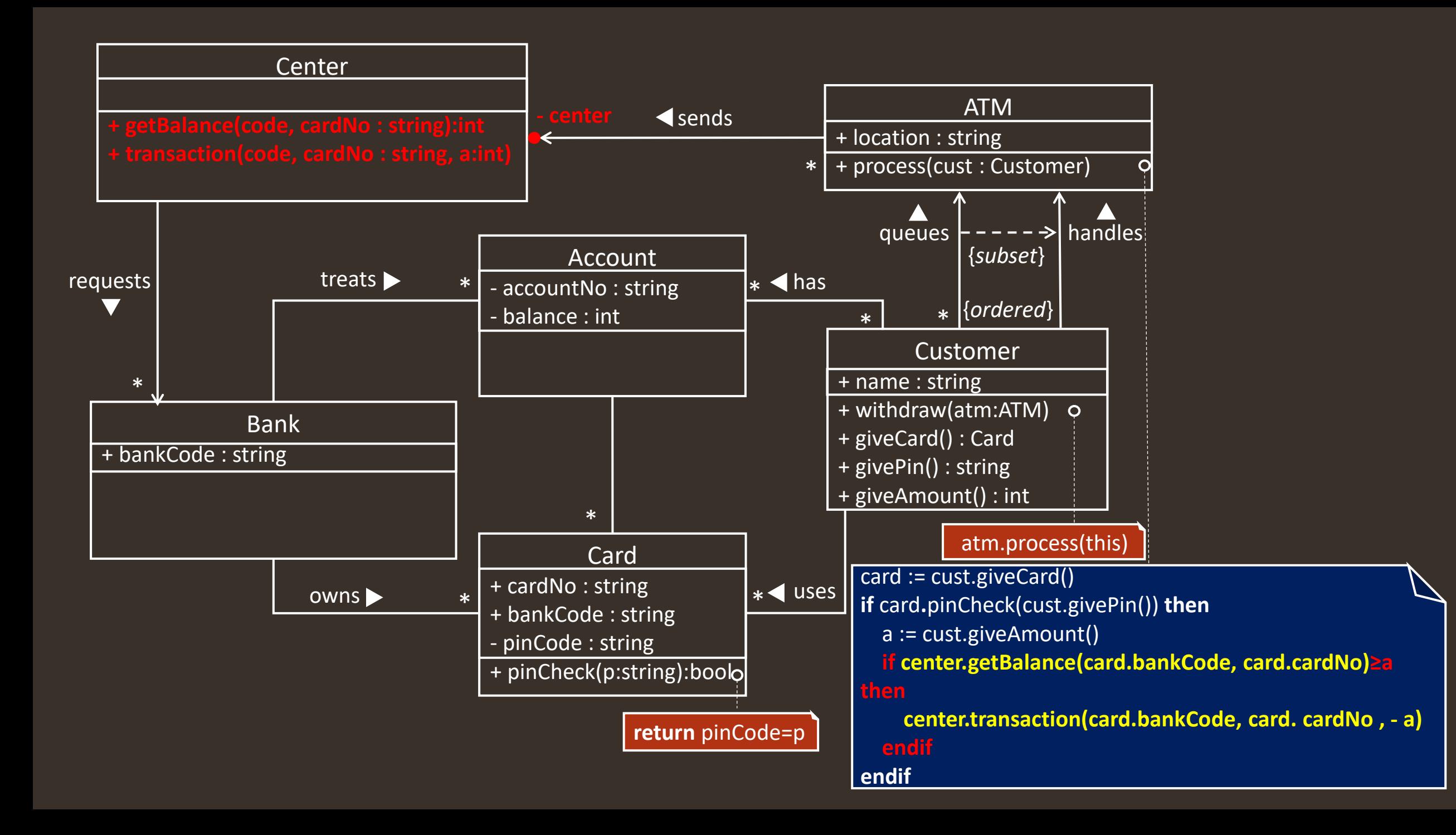

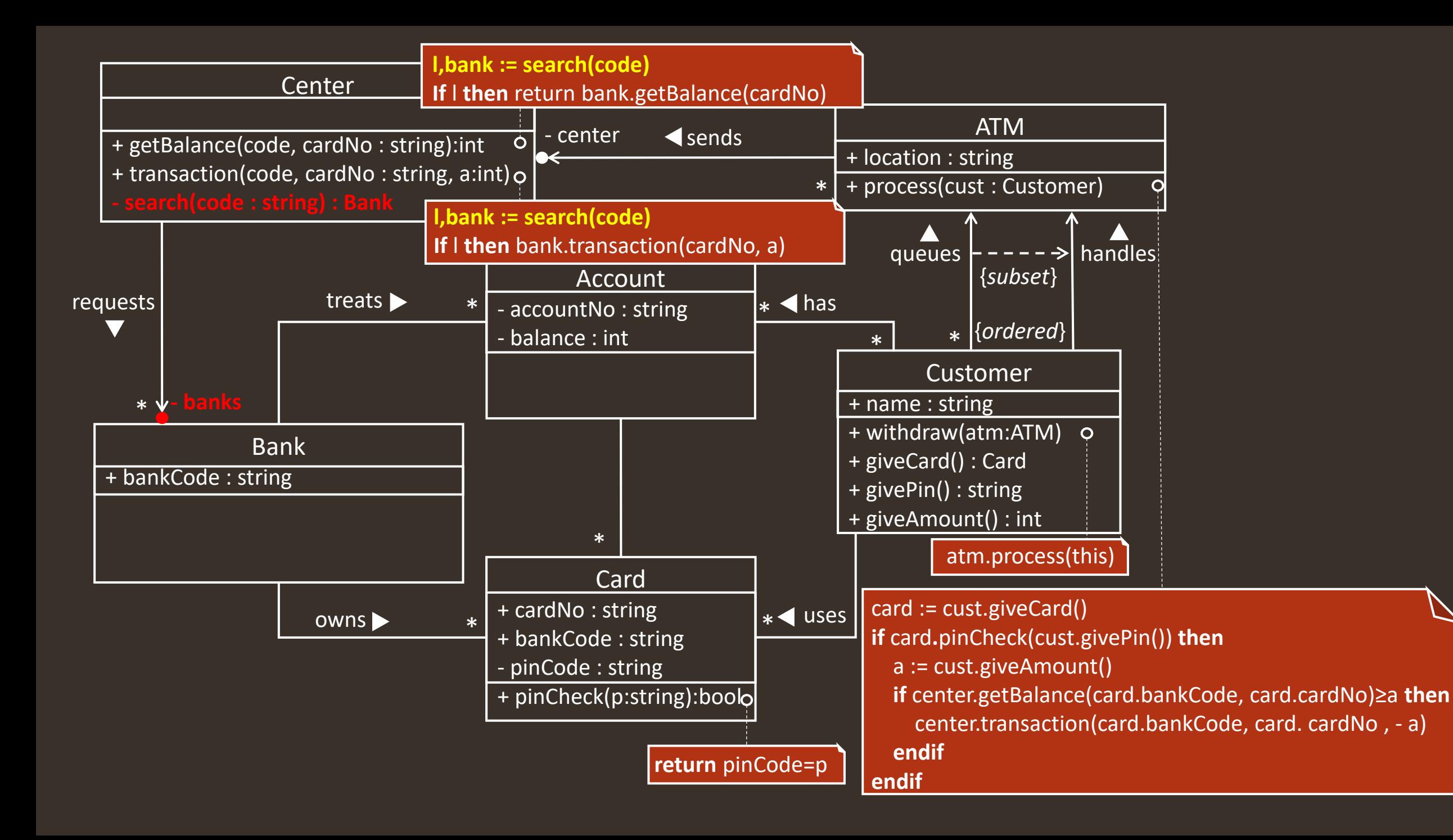

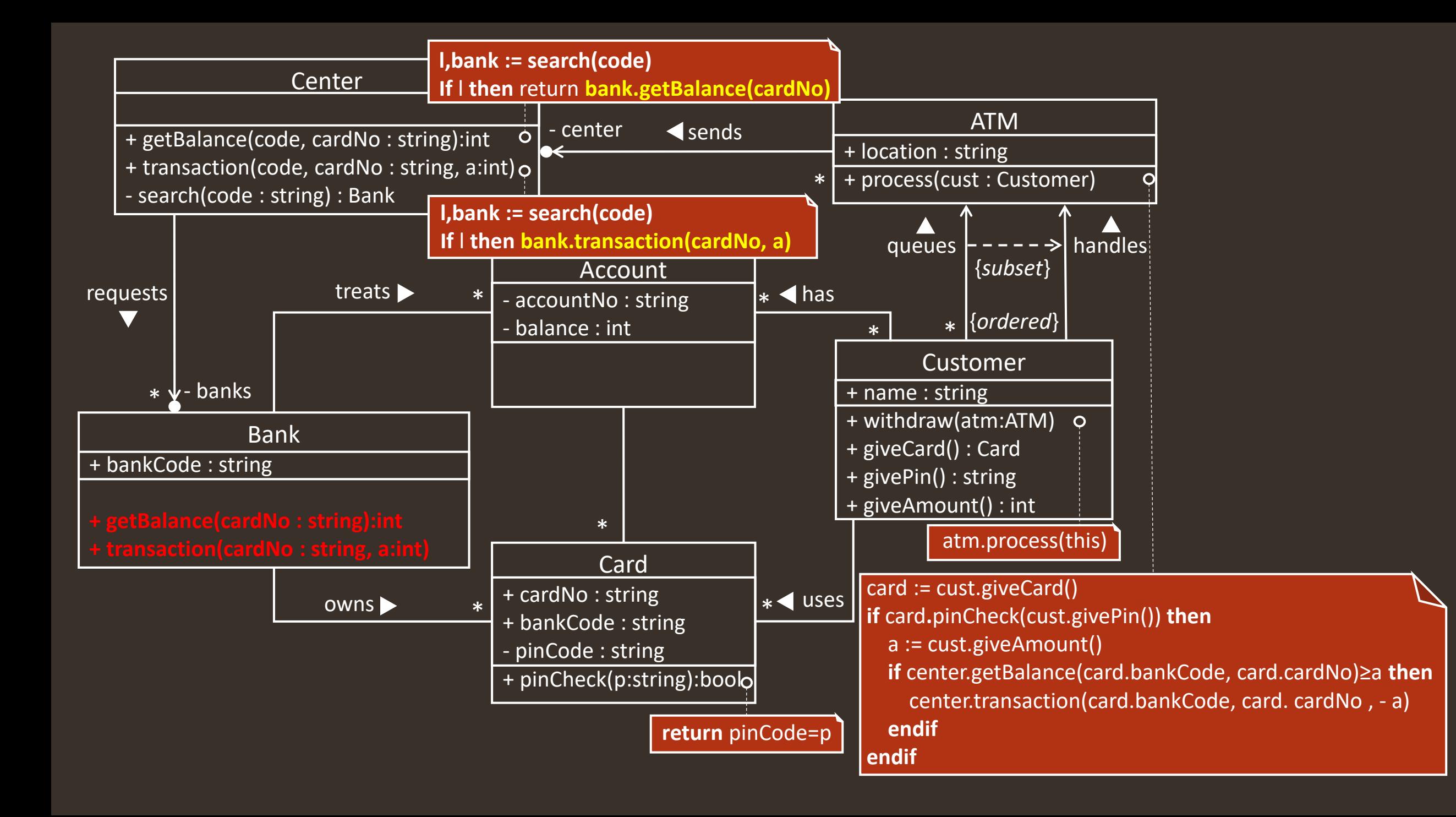

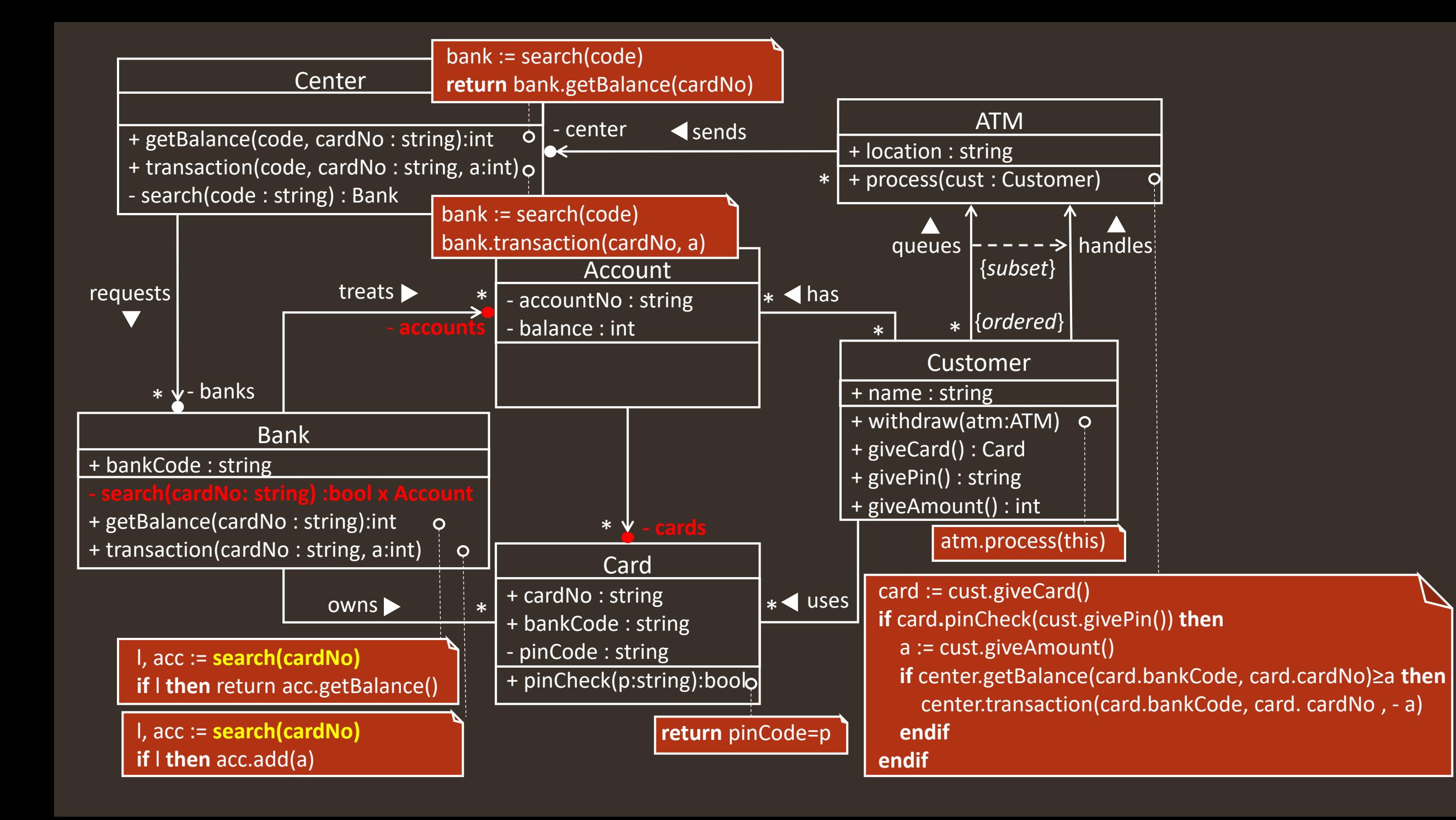

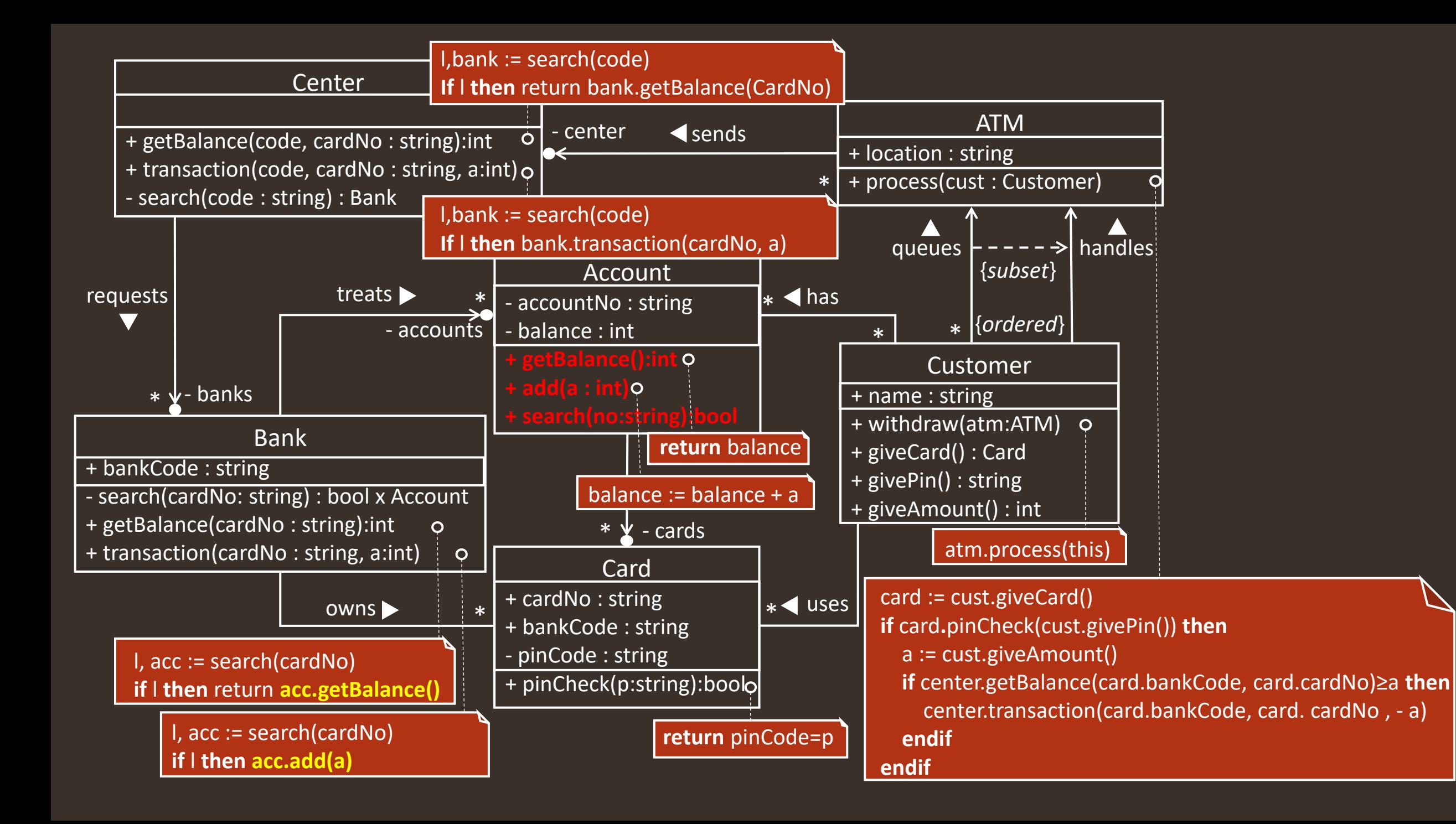

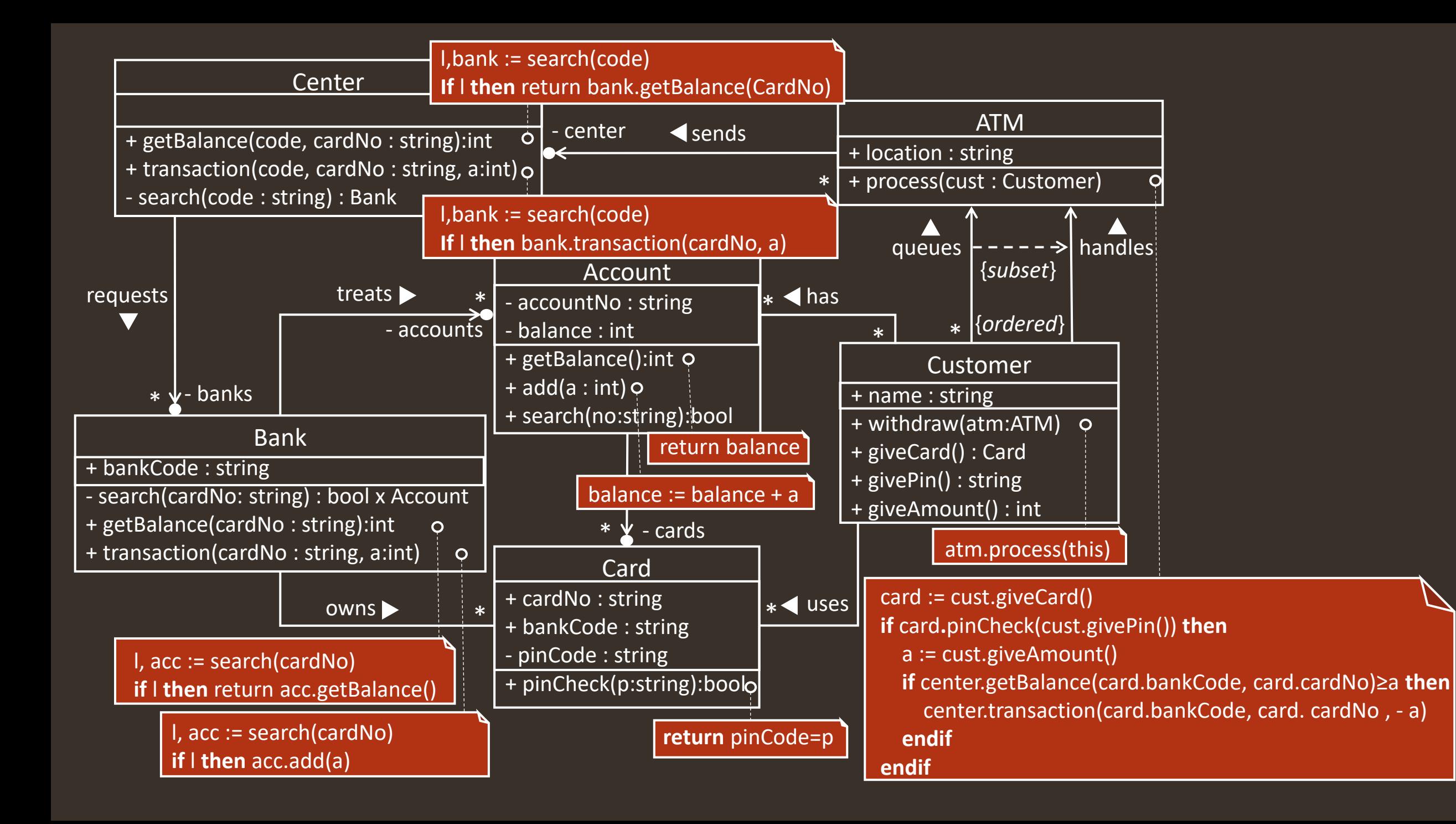

<span id="page-17-0"></span>3. Egy csomag kiszállító futár a termékek kiszállítása során bepakol a járművébe annyi terméket, amely belefér (a jármű kapacitását figyelembe véve). A termékekre ráírták a kiszállítás címét, amelyből kiszámolható, hogy a cím milyen távolságra van a futár aktuális tartózkodási helyétől (km-ben). A szállítás címei minden esetben benzinkutak (az ott lévő PickPack pontok), így minden állomáson lehet tankolni is. A futárnak a járműbe bepakolt összes terméket ki kell szállítani, aminek menete a következő: először ellenőrzi, hogy a benzinszint a következő kiszállításhoz elegendő-e. Amennyiben nem, előbb tankol; egyébként elindítja a motort, elmegy a címzetthez (aminek eredményeképp csökken a benzinszint a fogyasztás szerint), leállítja a motort, majd kipakolja a terméket. Egy futár járműve kétféle színű lehet: kék és sárga. A járműnek van motorja, rakodótere és egy benzintartálya. A motort el lehet indítani és le lehet állítani. A tartályba a maximális benzinszint figyelembe vételével tankolhatunk. A járműnek ismert a benzinfogyasztása, ami liter/km mértékegységben van adva.

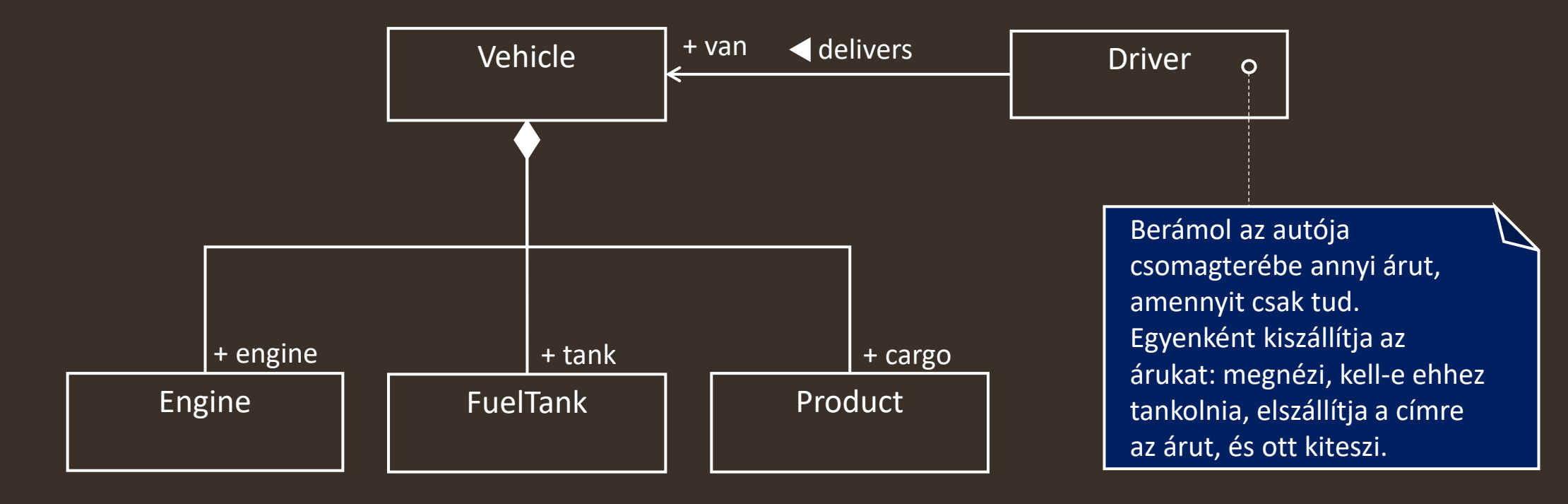

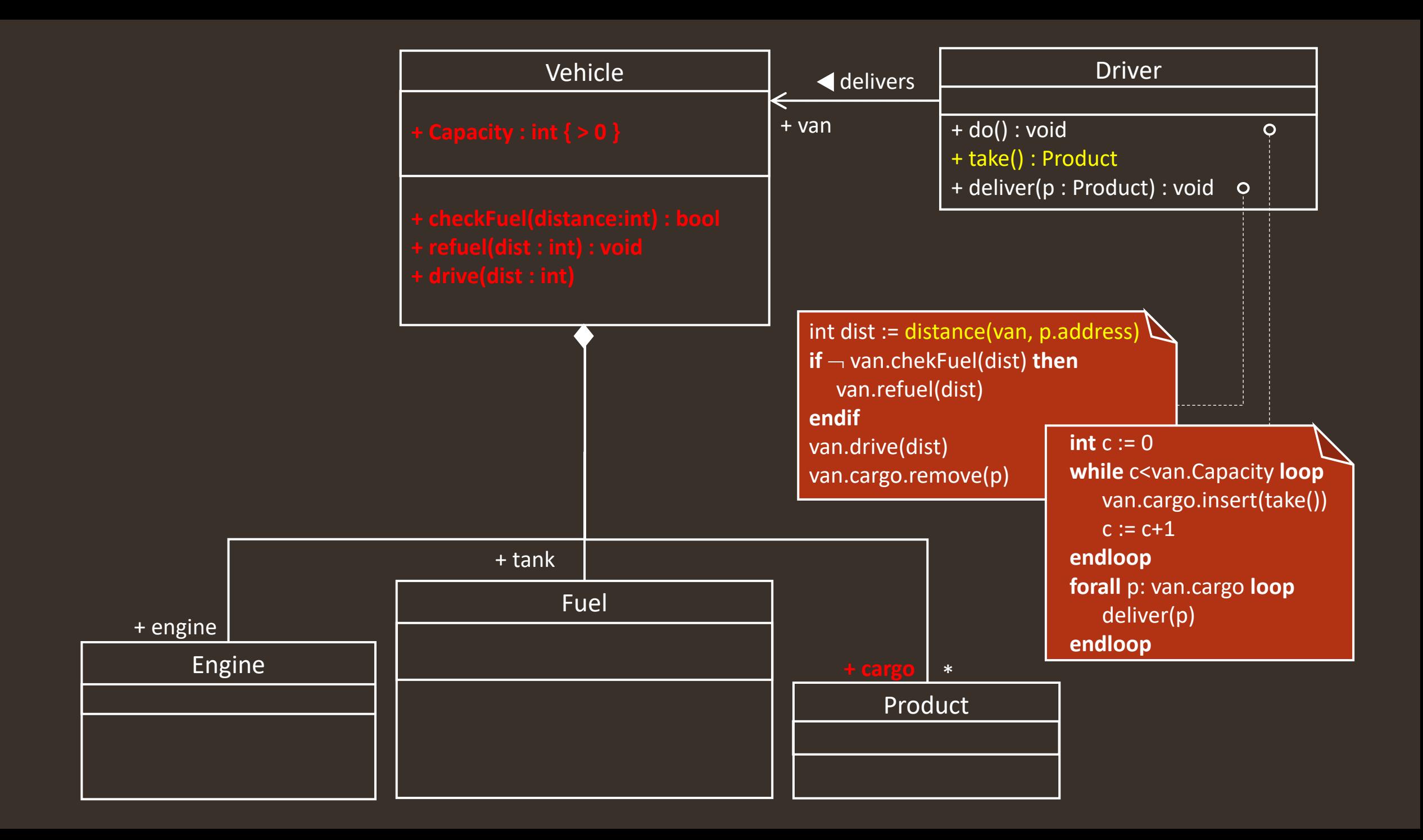

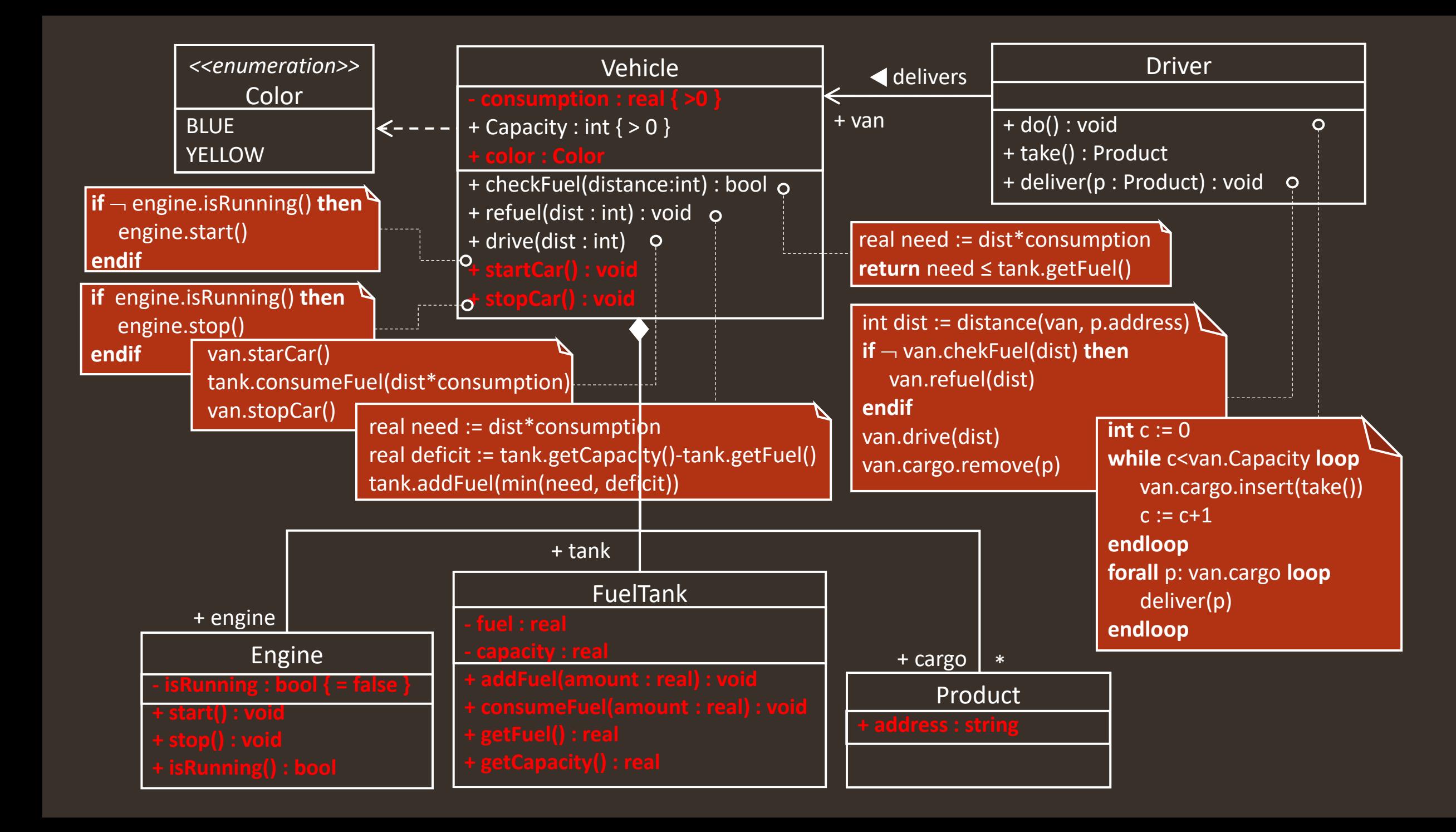

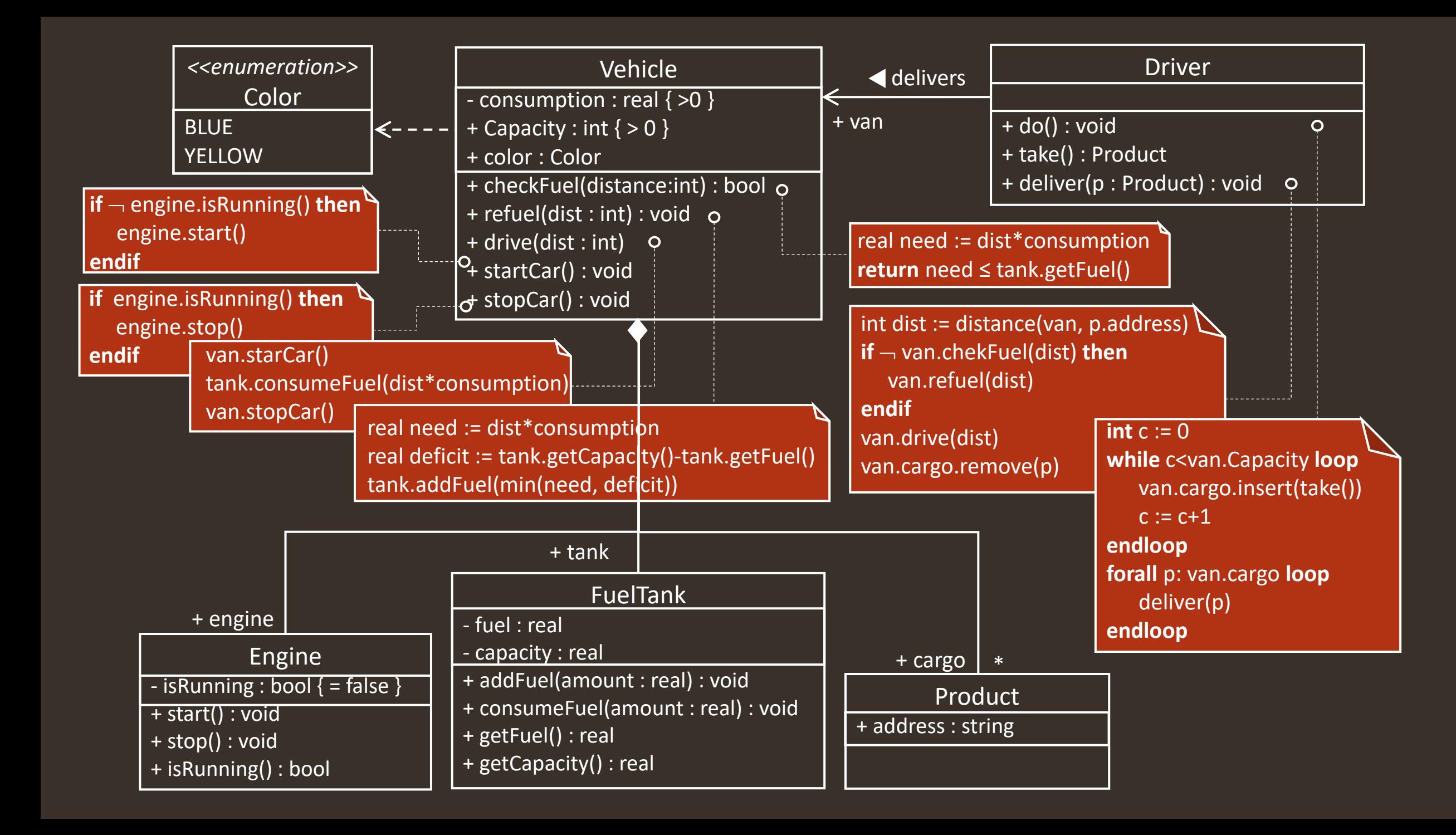